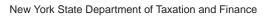

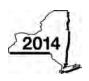

## Claim for Excelsior Jobs Program Tax Credit Tax Law - Sections 31 and 606(qq)

IT-607

|                                                                            |       | •                                                                                                    | •      | lers, mark an X in the box:      |
|----------------------------------------------------------------------------|-------|----------------------------------------------------------------------------------------------------|--------|----------------------------------|
|                                                                            |       | Other filers enter tax pe                                                                                      | eriod: | 1                                |
|                                                                            |       | beginning                                                                                                    |        | and ending                       |
| Submit this form with Form IT-201, I<br>You must also submit a copy of the |       | 03, IT-204, or IT-205.<br>ficate(s) of tax credit issued by Empire State Development (I                        | ESD).  |                                  |
| Name(s) as shown on return                                                 |       |                                                                                                    | Ident  | ifying number as shown on return |
| A Year of eligibility (enter a number                                      | from  | 1 to 10; see instructions)                                                                                     |        | A                                |
| Schedule A – Credit compo                                                  | ner   | nts (see instructions)                                                                                         |        |                                  |
| Part 1 – Excelsior jobs tax cre                                            | dit d | component (see instructions)                                                                                   |        |                                  |
| Individual (including sole                                                 |       |                                                                                                    |        |                                  |
| proprietor), partnership, fiduciary                                        | 1     | Enter your excelsior jobs tax credit component                                                                 | 1      | .00                              |
| Partner                                                                    | 2     | Enter your share of the excelsior jobs tax credit component from your partnership(s)                           | 2      | .00                              |
| S corporation                                                              | 3     | Enter your share of the excelsior jobs tax credit                                                              |        | 100                              |
| shareholder                                                                |       | component from your S corporation(s)                                                                           | 3      | .00                              |
| Beneficiary                                                                | 4     | Enter your share of the excelsior jobs tax credit component from the estate(s) or trust(s)                     | 4      | .00                              |
|                                                                            | 5     | Total excelsior jobs tax credit component                                                                      |        |                                  |
|                                                                            |       | (add lines 1 through 4; see instructions)                                                                      | 5      | .00                              |
| Part 2 – Excelsior investment                                              | tax   | credit component (see instructions)                                                                            |        |                                  |
| Individual (including sole proprietor), partnership, fiduciary             | 6     | Enter your excelsior investment tax credit component                                                           | 6      | .00                              |
| Partner                                                                    | 7     | Enter your share of the excelsior investment tax credit component from your partnership(s)                     | 7      | .00                              |
| S corporation                                                              | 8     | Enter your share of the excelsior investment tax credit                                                        |        | 100                              |
| shareholder                                                                |       | component from your S corporation(s)                                                                           | 8      | .00                              |
| Beneficiary                                                                | 9     | Enter your share of the excelsior investment tax credit component from the estate(s) or trust(s)               | 9      | 00                               |
|                                                                            | 10    | Total excelsior investment tax credit component                                                                | 9      | .00                              |
|                                                                            |       | (add lines 6 through 9; see instructions)                                                                      | 10     | .00                              |
| Part 3 – Excelsior research an                                             | d de  | evelopment tax credit component (see instructions)                                                             |        |                                  |
| Individual (including sole proprietor), partnership, fiduciary             | 11    | Enter your excelsior research and development tax credit component                                             | 11     | .00                              |
| Partner                                                                    | 12    | Enter your share of the excelsior research and development tax credit component from your partnership(s)       | 12     | .00                              |
| S corporation shareholder                                                  | 13    | Enter your share of the excelsior research and development tax credit component from your S corporation(s)     | 13     | .00                              |
| Beneficiary                                                                | 14    | Enter your share of the excelsior research and development tax credit component from the estate(s) or trust(s) | 14     | .00                              |
|                                                                            | 15    | Total excelsior research and development tax credit component (add lines 11 through 14; see instructions)      | 15     | .00                              |

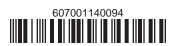

|                                                                                                    | _                       | za di dani danipani                                                                                                    | ( (                                                                                      | tions)                                                                         |                                                      |                               |                                                         |                                         |
|----------------------------------------------------------------------------------------------------|-------------------------|----------------------------------------------------------------------------------------------------|------------------------------------------------------------------------------------------|--------------------------------------------------------------------------------|------------------------------------------------------|-------------------------------|---------------------------------------------------------|-----------------------------------------|
| Individual (including sole proprietor), partnership, fiduciary                                                                            | 16                      | Enter your excelsio                                                                                                    | r real property to                                                                       | ax credit cor                                                                  | nponent                                              | 16                            |                                                         | .00                                     |
| Partner                                                                                                    | 17                      | Enter your share of the excelsior real property tax credit component from your partnership(s)                                                                                                    |                                                                                          |                                                                                |                                                      | 17                            |                                                         | .00                                     |
| S corporation shareholder                                                                                                    | 18                      | Enter your share of the excelsior real property to component from your S corporation(s)                                                                                                    |                                                                                          |                                                                                |                                                      | 18                            |                                                         | .00                                     |
| Beneficiary                                                                                                    | 19                      | Enter your share of component from                                                                                                    | the excelsior re                                                                         | al property t                                                                  | ax credit                                            | 19                            |                                                         | .00                                     |
|                                                                                                    |                         | Total excelsior real property tax credit compo (add lines 16 through 19; see instructions)                                                                                                    |                                                                                          |                                                                                | ent                                                  | 20 .00                        |                                                         |                                         |
| 21 Excelsior jobs program tax cre<br>Fiduciaries: Complete Schedu<br>Individuals (including sole pr                                       | le C.                   |                                                                                                    |                                                                                          |                                                                                |                                                      | 21<br>es: Ent                 | er the line 21 amo                                      | .00<br>ount on line 22.                 |
| Schedule B – Partnership,                                                                                                    |                         | •                                                                                                    |                                                                                          |                                                                                | •                                                    |                               |                                                         |                                         |
| If you were a partner in a partnership<br>the excelsior jobs program tax credit<br>trust. For <i>Type</i> , enter <b>P</b> for partnershi | from                    | that entity, complete the                                                                                                    | he following infor                                                                       | mation for ea                                                                  |                                                      |                               |                                                         |                                         |
|                                                                                                    |                         | Name                                                                                                    |                                                                                          |                                                                                | Туре                                                 |                               | Employer ID no                                          | umber                                   |
|                                                                                                    |                         |                                                                                                    |                                                                                          |                                                                                |                                                      |                               |                                                         |                                         |
|                                                                                                    |                         |                                                                                                    |                                                                                          |                                                                                |                                                      |                               |                                                         |                                         |
|                                                                                                    |                         |                                                                                                    |                                                                                          |                                                                                |                                                      |                               |                                                         |                                         |
| Schedule C – Beneficiary's                                                                                                    | and                     | d fiduciary's sha                                                                                                    | are of credit                                                                            | compone                                                                        | ents and                                             | recap                         | oture of credi                                          | i <b>t</b> (see instr.                  |
| A Beneficiary's name (same as on Form IT-205, Schedule C)                                                                                 | B<br>Identifying number |                                                                                                    | Share of excelsior jobs tax credit component                                             | Share of excelsior investment tax credit component                             | develop                                              | sior<br>h and<br>ment<br>edit | F Share of excelsior real property tax credit component | G<br>Share of<br>recapture<br>of credit |
| Total                                                                                                    |                         |                                                                                                    | .00                                                                                      |                                                                                | 00                                                   | .00                           | .00                                                     | <b>.</b> 00                             |
|                                                                                                    |                         |                                                                                                    | .00<br>.00                                                                               |                                                                                | 00                                                   | .00<br>.00                    | .00                                                     | .00                                     |
|                                                                                                    |                         |                                                                                                    |                                                                                          |                                                                                | 00                                                   |                               | .00                                                     | <b>.</b> 00                             |
| Fiduciary                                                                                                    |                         |                                                                                                    | .00                                                                                      |                                                                                | 00                                                   | <b>.</b> 00                   | -00                                                     | .00                                     |
| Fiduciary                                                                                                    |                         |                                                                                                    |                                                                                          |                                                                                | 00                                                   | .00                           | 100                                                     | .00                                     |
|                                                                                                    | of (                    | credit (see instruc                                                                                                    | .00                                                                                      | •                                                                              | 00                                                   | .00                           | 100                                                     | .00                                     |
| Schedule D – Computation Individuals (including sole proprietors), partners, S corporation shareholders,                                  |                         |                                                                                                    | ctions)                                                                                  |                                                                                |                                                      |                               |                                                         |                                         |
| Schedule D – Computation Individuals (including sole proprietors), partners,                                                              | 22                      | Enter the amount fr                                                                                                    | ctions)                                                                                  |                                                                                |                                                      | 22                            |                                                         | .00.                                    |
| Schedule D – Computation Individuals (including sole proprietors), partners, S corporation shareholders, beneficiaries                    | 22 23                   | Enter the amount from Enter the amount from Enter the amount from Enter the amount from Enter the Enter the Enter th | om line 21 m Schedule C, F                                                               | -iduciary line                                                                 | , column C                                           | 22 23                         |                                                         | .00.                                    |
| Schedule D – Computation Individuals (including sole proprietors), partners, S corporation shareholders,                                  | 22 23                   | Enter the amount fro                                                                                                    | om line 21 m Schedule C, F m Schedule C, F                                               |                                                                                | , column C<br>, column D                             | 22                            |                                                         | .00                                     |
| Schedule D – Computation Individuals (including sole proprietors), partners, S corporation shareholders, beneficiaries                    | 22<br>23<br>24          | Enter the amount fro<br>Enter the amount fro<br>Enter the amount fro<br>Enter the amount fro                                                                                                    | om line 21 m Schedule C, F m Schedule C, F m Schedule C, F                               | Fiduciary line<br>Fiduciary line<br>Fiduciary line                             | , column C<br>, column D<br>, column E               | 22<br>23<br>24                |                                                         | .00.00.00                               |
| Schedule D – Computation Individuals (including sole proprietors), partners, S corporation shareholders, beneficiaries                    | 22<br>23<br>24<br>25    | Enter the amount fro<br>Enter the amount fro<br>Enter the amount fro<br>Enter the amount fro                                                                                                    | om line 21 m Schedule C, F m Schedule C, F m Schedule C, F m Schedule C, F s program tax | Fiduciary line<br>Fiduciary line<br>Fiduciary line<br>Fiduciary line<br>Credit | , column C<br>, column D<br>, column E<br>, column F | 22<br>23<br>24<br>25          |                                                         | . l<br>. l<br>. l                       |

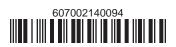

## Schedule E – Summary of recapture of credit (see instructions)

| 28 | Individual's and partnership's recapture of credit                                | 28 | .00 |
|----|-----------------------------------------------------------------------------------|----|-----|
| 29 | Beneficiary's share of recapture of credit (see instructions)                     | 29 | .00 |
| 30 | Partner's share of recapture of credit (see instructions)                         | 30 | .00 |
| 31 | S corporation shareholder's share of recapture of credit (see instructions)       | 31 | .00 |
| 32 | Fiduciaries: enter your share of amount from Schedule C, Fiduciary line, column G | 32 | .00 |
| 33 | Total (add lines 28 through 32)                                                   | 33 | .00 |

Individuals (including sole proprietors), partners, S corporation shareholders, and beneficiaries: Enter the line 33 amount and code *607* on Form IT-201-ATT, line 20, or Form IT-203-ATT, line 19.

Fiduciaries: Include the line 33 amount on Form IT-205, line 12.

Partnerships: Enter the line 33 amount and code 607 on Form IT-204, line 148.

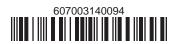